*Dacă nu gîndeşti la viitor, nu poţi să-l ai. John Galsworthy*

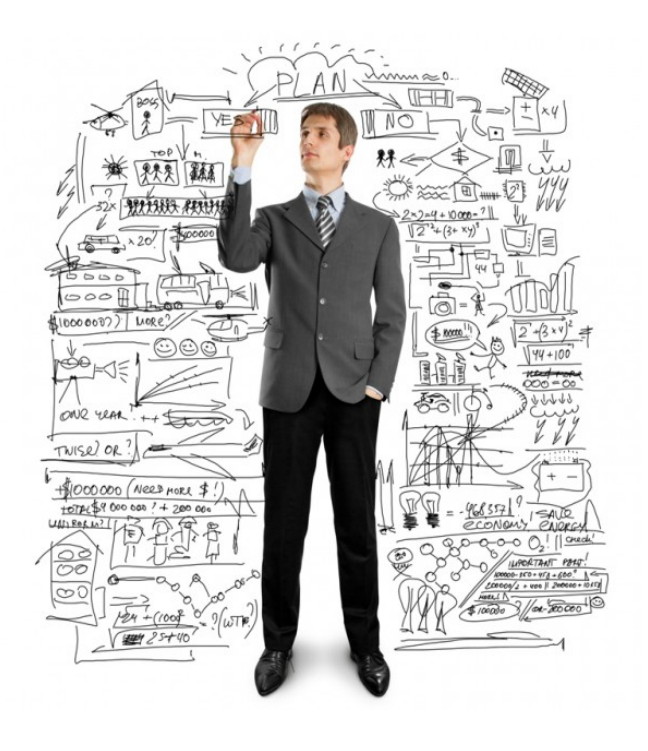

# Ghidul investitorului în valori mobiliare de stat

*Investiții pentru siguranță maximă, previzibilitate și lichiditate înaltă*

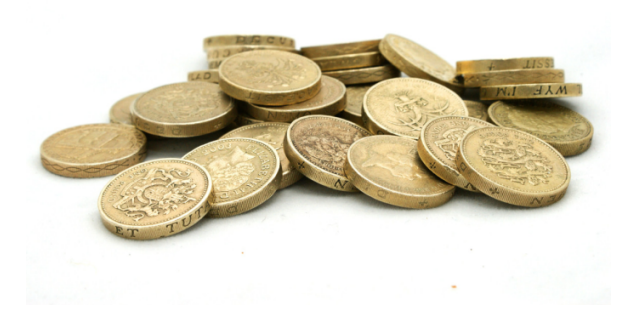

#### CUPRINS:

## *Introducere*

*Ce sînt valorile mobiliare de stat?*

*De ce să investiți în valorile mobiliare de stat?*

*Consideraţii – cheie ale investiţiilor în valorile mobiliare de stat.*

*Cum să investiți în valorile mobiliare de stat?*

*Cum să cumpăraţi/vindeţi valorile mobiliare de stat pe piaţa secundară?*

*Glosar*

## **Introducere**

Această broşură este destinată celor care au un interes de a investi în valorile mobiliare de stat ale Republicii Moldova şi doresc să cunoască mai mult despre caracteristicile esenţiale ale acestor instrumente financiare.

În Republica Moldova, piața valorilor mobiliare de stat a fost înființată în anul 1995. Din acel moment, Ministerul Finantelor, emitent al valorilor mobiliare de stat, în colaborare cu Banca Naţională a Moldovei, în calitate de agent fiscal al statului, au întreprins o serie de măsuri în vederea creării condiţiilor dezvoltării unei pieţe financiare moderne:

organizarea pietei primare a valorilor mobiliare de stat pe principiile transparenţei majore şi concurenţei loiale a participanţilor;

- crearea sistemului de dealeri primari pentru asigurarea underwriting-ului (plasării) valorilor mobiliare de stat şi dezvoltarea pieţei secundare a valorilor mobiliare de stat;

asigurarea unui nivel înalt de securitate și siguranţă a înregistrării identității de proprietate asupra valorilor mobiliare de stat în sistemul de înscrieri în conturi a valorilor mobiliare, deținut la Banca Națională a Moldovei.

# **Ce sînt valorile mobiliare de stat?**

**Valorile mobiliare de stat** sînt instrumente financiare care atestă datoria publică, sub formă de bonuri de trezorerie și obligațiuni de stat, constituind împrumuturi ale statului în monedă națională pe termen scurt, mediu și lung.

Investind în valorile mobiliare de stat, Dvs. împrumutaţi statului anumite sume de bani pentru sprijinirea dezvoltării economiei ţării şi activităţii investiţionale, crearea de noi locuri de muncă etc., iar la scadență statul vă achită suma investită şi o dobîndă.

Dacă investiți în bonuri de trezorerie, atunci veți obține dobînda la scadență. Dacă investiți în obligaţiuni de stat, veți obține dobînda periodic (trimestrial/semestrial) sub formă de cupoane.

*Bonurile de trezorerie* se emit cu scont și se răscumpără la scadență la valoarea lor nominală, avînd termenul de circulație pînă la un an.

*Obligaţiunile de stat* se emit cu scont, la preţul lor nominal sau cu primă, cu o rată fixă sau flotantă a dobînzii și se răscumpără la scadență la valoarea lor nominală, avînd termenul de circulaţie un an și mai mare.

# **De ce să investiți în valorile mobiliare de stat?**

#### *Siguranţă maximă*

Valorile mobiliare de stat sînt instrumente financiare foarte sigure, deoarece beneficiază de garanția integrală a Republicii Moldova.

Din momentul înființării pieței valorilor mobiliare de stat, statul n-a reținut niciodată plata pentru răscumpărarea valorilor mobiliare de stat sau a dobînzilor.

## *Lichiditate înaltă*

Deoarece valorile mobiliare de stat sînt tranzacționate pe piața secundară, Dvs. obtineti mijloace bănești prin vînzarea acestora pe piață. Totodată, obțineți și dobînda pentru fiecare zi în care ați deținut valorile mobiliare de stat în portofoliu.

## *Colaborare de durată cu cel mai sigur partener*

Risc nul, în ceea ce priveşte fidelitatea, încrederea și siguranța partenerului Dvs. de investiţii.

#### *Scutire de la impozitare*

Dobînzile de la valorile mobiliare de stat nu se impozitează.

# **Consideraţii - cheie ale investițiilor în valori mobiliare de stat**

*Valoarea nominală* a unei valori mobiliare de stat este **100 lei**.

## *Termenul de circulație a valorilor mobiliare de stat***:**

**91, 182 și 364 zile** pentru Bonurile de trezorerie;

**de la 1 an pînă la 5 ani** pentru Obligațiunile de stat.

#### *Formule de calcul standard***:**

*Rata anuală a dobînzii la bonurile de trezorerie:*

$$
\begin{array}{ccc}\n & Pr \cdot Pc & 365 \\
\hline\n & Pc & \end{array} \quad * \begin{array}{c}\n 365 \\
\hline\n T\n \end{array} \quad *100,
$$

unde:

**Pr** - preţul de răscumpărare a BT; **Pc** - preţul de cumpărare a BT; **T** - perioada de circulaţie a BT (în zile).

*Dobînda (cuponul) la Obligațiunile de stat:*

$$
C = Nx
$$
  

$$
C = Nx
$$
  

$$
365
$$
  

$$
100
$$

unde:

**C** - mărimea cuponului ce va fi plătit pentru Obligatiunile de stat, (în lei);

**N** - valoarea nominală a OS, lei;

**Tc** - numărul de zile pentru care se calculează cuponul respectiv;

**Ds** - pentru OS cu dobînda fixă – rata dobînzii stabilită în Comunicatul oficial de plasare a valorilor mobiliare de stat; pentru OS cu dobînda flotantă – rata anuală variabilă a dobînzii plus marja stabilită la licitatie.

Valorile mobiliare de stat se emit în formă de înscrieri în conturi (nu se tipăresc blanchete speciale din hîrtie) și se identifică printr-un număr unic de înregistrare de stat (ISIN).

Plasarea valorilor mobiliare de stat pe piaţa primară se efectuează prin intermediul licitatiilor desfăsurate de către Banca Natională a Moldovei:

*săptămînal*, în fiecare zi de **MARȚI**, pentru bonurile de trezorerie;

*lunar*, în ziua de **MIERCURI**, pentru obligațiunile de stat.

Ministerul Finanțelor și Banca Națională a Moldovei publică pe paginile sale oficiale web Calendarul desfășurării licitațiilor de vânzare a valorilor mobiliare de stat și informația privind anunțul și rezultatele licitațiilor de plasare a valorilor mobiliare de stat (www.mf.gov.md/ro/publicdebt/statedebt/intern/piata/ și www.bnm.md/md/bnm\_activity\_agent\_fiscal)*.*

Cererile pentru cumpărarea valorilor mobiliare de stat pot fi **competitive** (concurențiale), în care Dvs. pe lîngă valoarea pe care o doriți s-o adjudecați, indicați și preţul maxim pe care sunteți dispus să-l plătiți, sau **necompetitive** (neconcurențiale), în care indicați numai valoarea pe care o doriți s-o adjudecați.

*Cererile competitive* sînt adjudecate, utilizînd una din următoarele metode:

**- metoda prețurilor multiple**, în cazul licitaţiilor de vînzare a bonurilor de trezorerie şi obligațiunilor de stat cu dobînda fixă;

**- metoda prețului unic**, în cazul licitatiilor de vînzare a obligațiunilor de stat cu dobînda flotantă.

*Cererile necompetitive* sînt adjudecate în cazul licitaţiilor la preturi multiple - la pretul mediu ponderat al cererilor competitive satisfăcute la licitatie, iar în cazul licitaţiilor la preţ unic - la marja maximă acceptată.

Cererile pentru cumpărarea valorilor mobiliare de stat pot fi depuse la dealerul primar *cel tîrziu cu o zi înainte de ziua licitației*.

Pentru a procura valori mobiliare de stat contactați unul din următorii dealeri primari:

**BC ,,MOLDINDCONBANK'' S.A. BC ,,MOLDOVA-AGROINDBANK'' S.A. BC ,,VICTORIABANK'' S.A. BC ,,MOBIASBANCĂ – GROUPE SOCIETE GENERALE'' S.A. BC ,,FINCOMBANK'' S.A. BC ,,ENERGBANK'' S.A. BC ,,EXIMBANK - GRUPPO VENETO BANCA'' S.A. BANCA COMERCIALĂ ROMÂNĂ CHIŞINĂU S.A. BC ,,EUROCREDITBANK'' S.A.**

## **Cum să investiți în valorile mobiliare de stat?**

1. Contactați un dealer primar;

2. Solicitați dealerului primar informația privind Comunicatul oficial de plasare a valorilor mobiliare de stat si rezultatele recente ale licitatiilor de vînzare a valorilor mobiliare de stat;

3. Alegeţi tipul valorilor mobiliare de stat și termenul pentru care doriți să faceți investiția;

4. Completaţi cererea de participare la licitația de vînzare a valorilor mobiliare de stat, în strictă conformitate cu modelul cererii obținut de la dealerul primar;

5. Deschideti un cont curent la dealerul primar;

6. Depuneți în contul curent suma ce reprezintă valoarea totală a valorilor mobiliare de stat cuprinse în cererea de participare la licitație;

7. După desfăsurarea licitațiilor de vînzare a valorilor mobiliare de stat, dealerul primar Vă anunță despre acceptarea sau respingerea cererii și decontează eventualele diferențe de sume;

8. La scadența valorilor mobiliare de stat sau la data plății dobînzilor, dealerul primar va trece la contul Dvs. sumele valorilor mobiliare răscumpărate la valoarea nominală şi dobînzile la obligaţiunile de stat.

# **Cum să cumpăraţi/vindeţi valorile mobiliare de stat pe piața secundară?**

1. Contactați un dealer primar, în cazul cumpărării valorilor mobiliare de stat sau dealerul primar prin intermediul căruia ați procurat valorile mobiliare de stat, în cazul vînzării valorilor mobiliare de stat;

2. Solicitati dealerului primar cotaţiile proprii de preţ ale valorilor mobiliare de stat şi cotaţiile altor dealeri primari, precum şi preţurile formate la valorile mobiliare de stat plasate la ultimele licitaţii pe piaţa primară şi la cele tranzacţionate pe piata secundară;

3. Negociati pretul și în cazul cînd ați ajuns la o înțelegere, încheiaţi tranzacţia. În cazul cînd nu puteţi conveni asupra preţului, completaţi cererea de cumpărare/vînzare a valorilor mobiliare de stat, indicînd prețul solicitat, în baza căreia dealerul primar va încerca să găsească contrapartea potrivită;

4. Dealerul primar va deconta sumele aferente tranzacției și după schimbarea proprietății asupra valorilor mobiliare de stat va elibera un certificat de confirmare a înscrierii în conturi a valorilor mobiliare de stat.

## **Pentru informații suplimentare contactați:**

## **Ministerul Finanțelor al Republicii Moldova**

Str. Constantin Tănase, 7 Chișinău, MD 2005 Tel: (+373 22) 262-794 E-mail: victor.martinenco@mf.gov.md www.mf.gov.md

### **Banca Națională a Moldovei**

Bd Grigore Vieru, 1 Chișinău, MD 2005 Tel: (+373 22) 220-180 E-mail: lidia.gordienco@bnm.md www.bnm.md

## **GLOSAR**

**Comunicat oficial de plasare a valorilor mobiliare de stat** – document, prin care Ministerul Finanţelor anunţă data şi locul desfășurării licitațiilor de plasare a valorilor mobiliare de stat; termenul de circulație a valorilor mobiliare de stat; numărul de înregistrare de stat (ISIN); valoarea nominală a unei valori mobiliare de stat; volumul ofertei; data emiterii; data scadenței, precum și condițiile de vînzare și termenele de achitare a dobînzii în cazul emisiunii obligațiunilor de stat;

**Dealer primar** - banca care deţine cont curent la Banca Naţională a Moldovei şi a încheiat cu aceasta Acordul cu privire la îndeplinirea functiilor de dealer primar pe piata valorilor mobiliare de stat

dematerializate și desfășoară activitate de creator al pieţei;

**Investitor** - persoană fizică sau juridică, rezident sau nerezident al Republicii Moldova, în numele căreia dealerul primar prezintă cererea pentru participare la licitaţia de vînzare a valorilor mobiliare de stat. Numai dealerii primari pot prezenta cereri în numele investitorilor;

**Lichiditate** – transformarea urgentă a activelor în numerar;

**Metoda prețurilor multiple** – presupune adjudecarea cererilor la prețurile propuse de către investitori;

**Metoda prețului unic** – presupune adjudecarea cererilor la marja maximă acceptată (marja de tăiere);

**Primă** - diferenţa dintre preţul valorii mobiliare de stat la momentul plasării şi valoarea ei nominală, dacă preţul este mai mare decît valoarea nominală;

**Scadență** – dată la care expiră termenul de achitare a unei datorii;

**Scont** - diferenta dintre pretul valorii mobiliare de stat la momentul plasării şi valoarea ei nominală, dacă preţul este mai mic decît valoarea nominală;

**Valoare nominală** - valoarea declarată a unei valori mobiliare ce urmează a fi plătită la scadență.